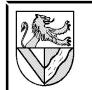

## Ergänzen Sie in der Zeichnung die Spanungsgrößen

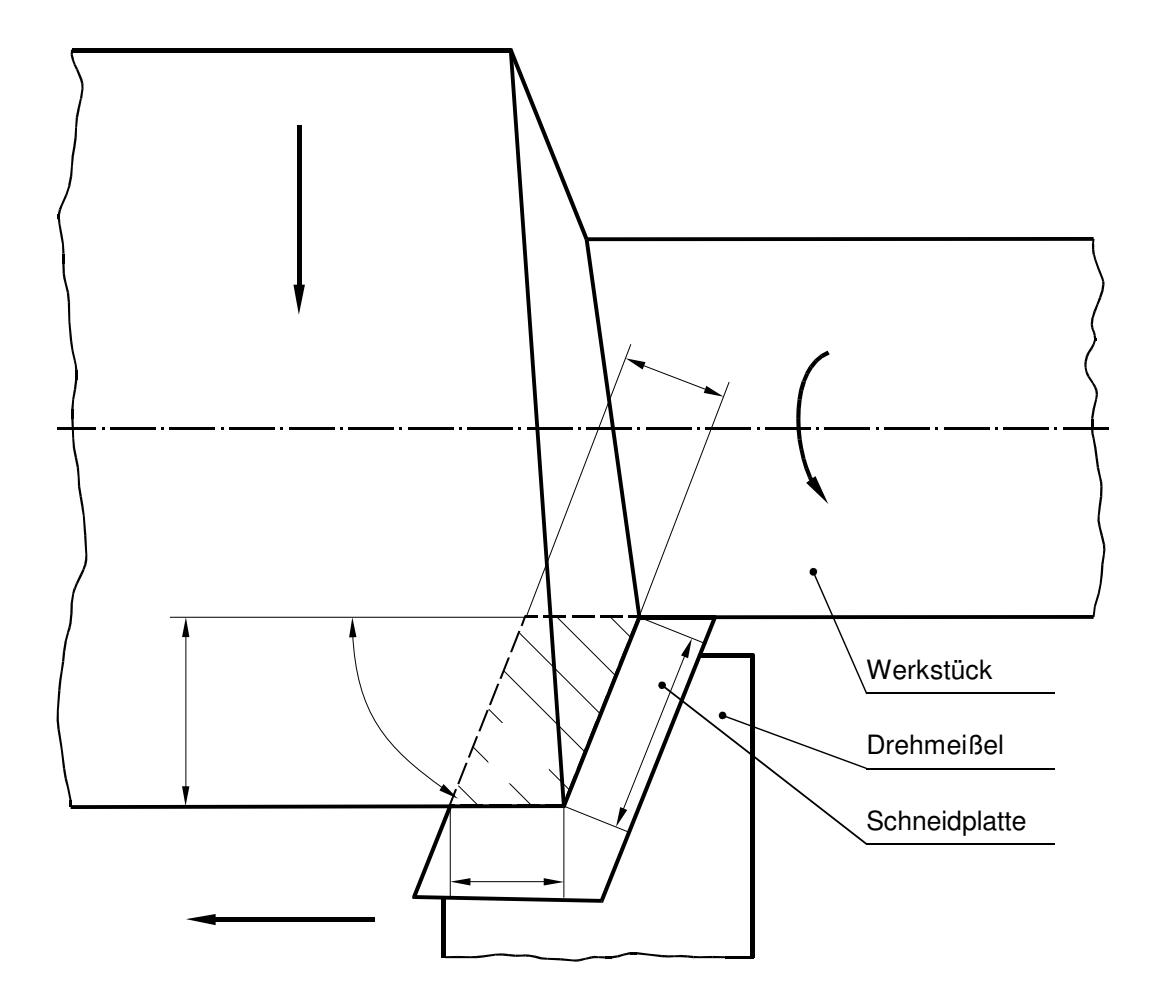

- a<sub>p</sub>: Schnitttiefe (Zustellung) [mm]
- n: Drehzahl [1/min]  $n = \frac{v_c}{v_c}$ π⋅*d*
- v<sub>c</sub>: Schnittgeschwindigkeit [m/min]
- f: Vorschub [mm/Umdrehung]
- v<sub>f</sub>: Vorschubgeschwindigkeit [mm/min]

κ: Einstellwinkel [°]

- h: Spanungsdicke [mm]  $h = f \cdot \sin \kappa$
- b: Spanungsbreite [mm]  $b = \frac{a}{b}$ sin κ
- A: Spanungsquerschnitt [mm<sup>2</sup>]  $A=a \cdot f=h \cdot b$

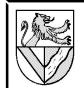

## **Lösungsvorschlag:**

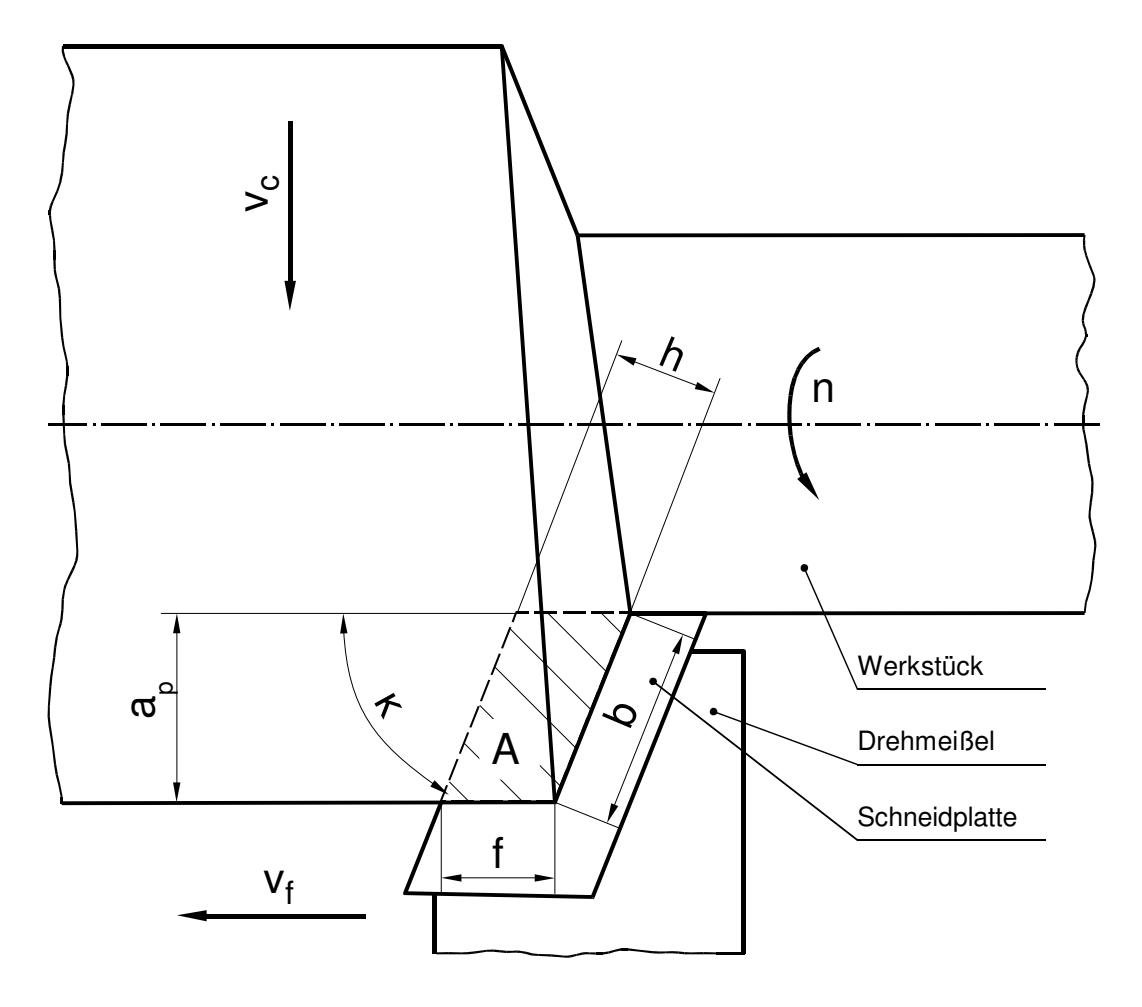